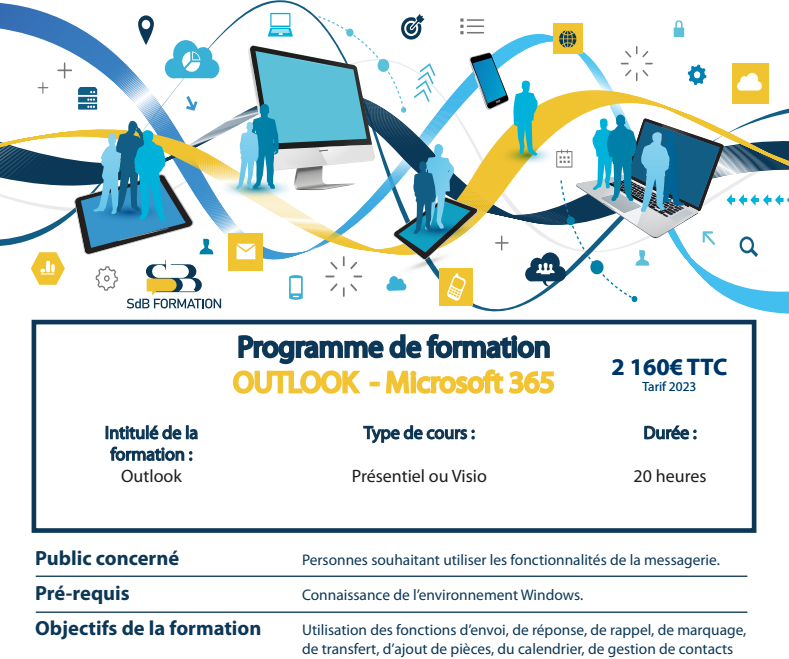

**Certification** ENI

**Programme détaillé**

- 
- 

### **Gestion des messages Calendrier**

- 
- Imprimer & rechercher un message Gérer les réunions, les rappels<br>• Regrouper, trier & filtrer les messages Imprimer et le mettre en page
- Regrouper, trier & filtrer les messages<br>• Supprimer & déplacer des messages
- 

### **Découverte du language et des bases Envoi, réception d'un message**

- L'environnement de travail Créer, gérer, vérier un message
	- Créer une signature
- L'accès aux dossiers Options d'envoi et de distribution
	- Répondre & transférer un message

- Message d'absence Créer un rendez-vous unique & répétitif
	-
	-
	- Grouper & partager les calendriers

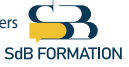

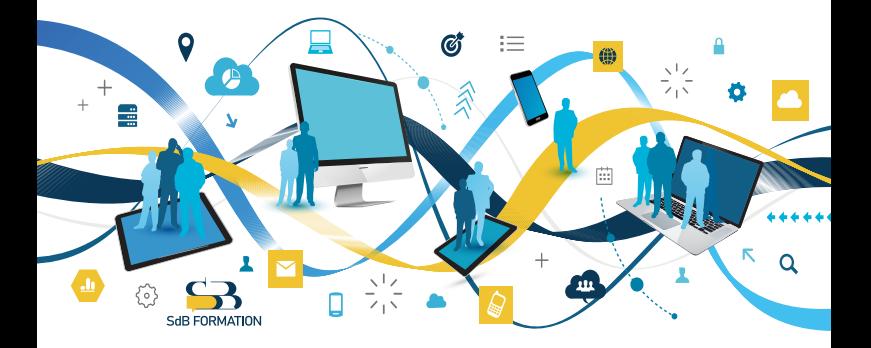

# **Programme (suite)**

- Créer & gérer ses contacts Options générales
- Grouper, classer & trier ses contacts Créer & gérer les règles
- 

- 
- 
- Transmettre un contact par message Gérer & partager un dossier

### **Contacts** Configurer sa messagerie

- 
- 
- Transmettre un contact par message Actions rapides et gérer les indésirables

### **Tâches & notes** Configurer Outlook

- Créer & gérer ses tâches Personnaliser son affichage
- Créer & gérer ses notes Gérer les catégories & les recherches
	-

### **Méthodes & moyens pédagogiques & encadrement**

- Sous la supervision du formateur
- Approche personnalisée & adaptée à chaque stagiaire
- Résolution d'exercices concrets adaptés à la vie de l'entreprise
- Adaptation de la formation aux besoins spéciques du stagiaire et à ses réalités professionnelles
- Rythme de la formation adapté au rythme du stagiaire
- Un PC & un support de cours papier ou numérique mis à disposition par stagiaire
- Cours effectué à l'aide d'un vidéoprojecteur ou sur écran lors de présentiel
- En fonction des moyens à disposition pour les formations sur site.

## **Suivi & validation des acquis**

- Attestation de formation, feuille d'émargement
- Vérification continue de l'assimilation des connaissances par test sous forme de QCM en ligne
- Fiche satisfaction
- Mise à disposition de cours en e-learning, avec suivi assuré par le formateur
- Test ENI pour certification

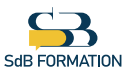